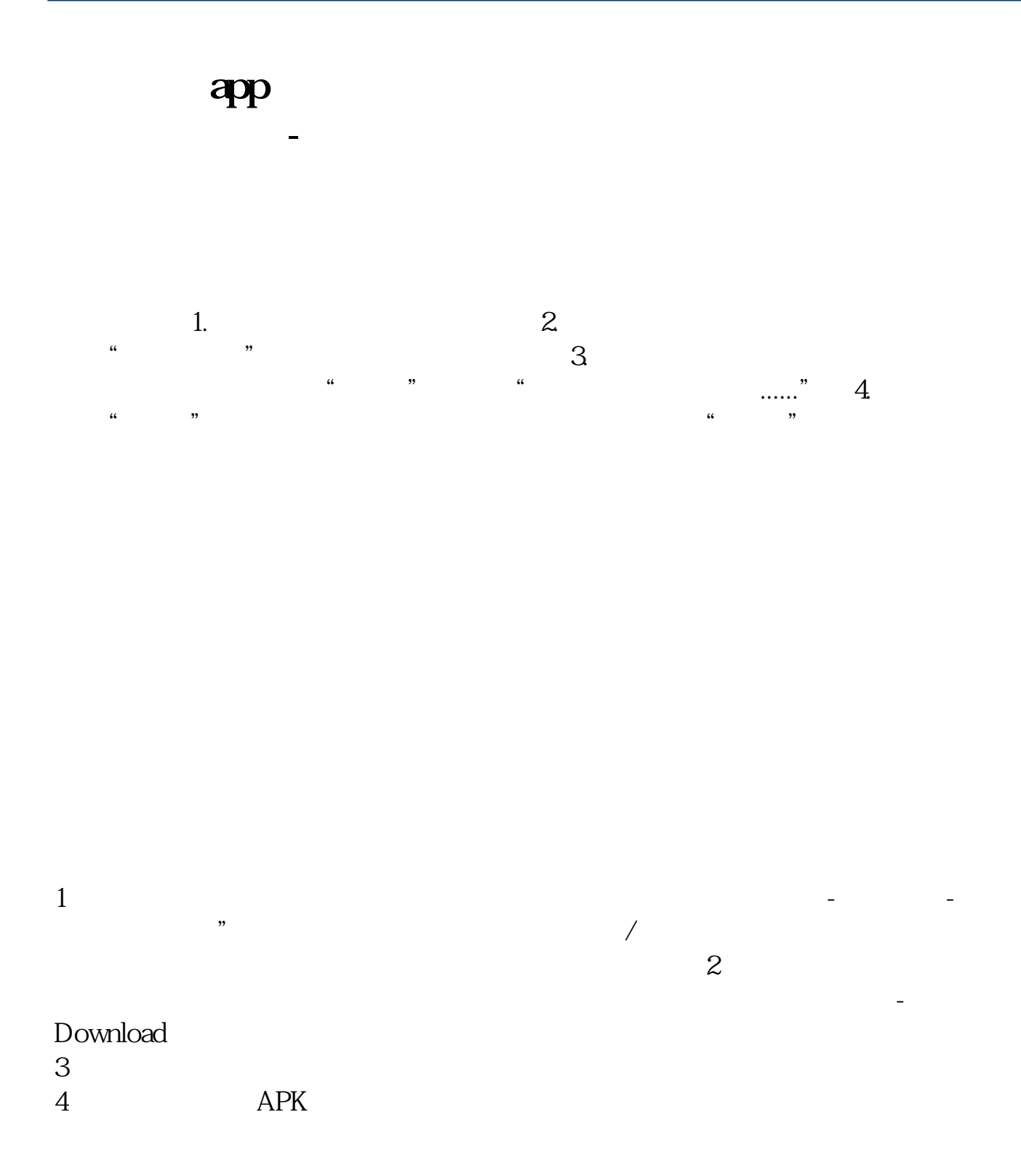

\*://\*essence\*.cn/essence/softInfoAction.do?method=searchP

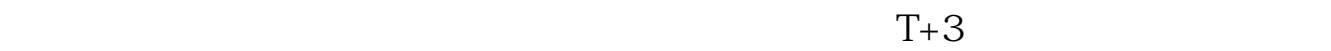

 $T+2$  $16\quad\Omega$ 

 $\mathcal{R}$ 

 $t+3$ 

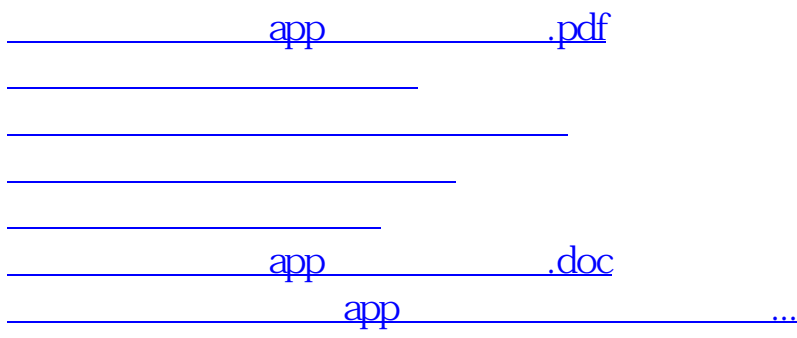

<https://www.gupiaozhishiba.com/article/23798866.html>